Integración con AWS S3

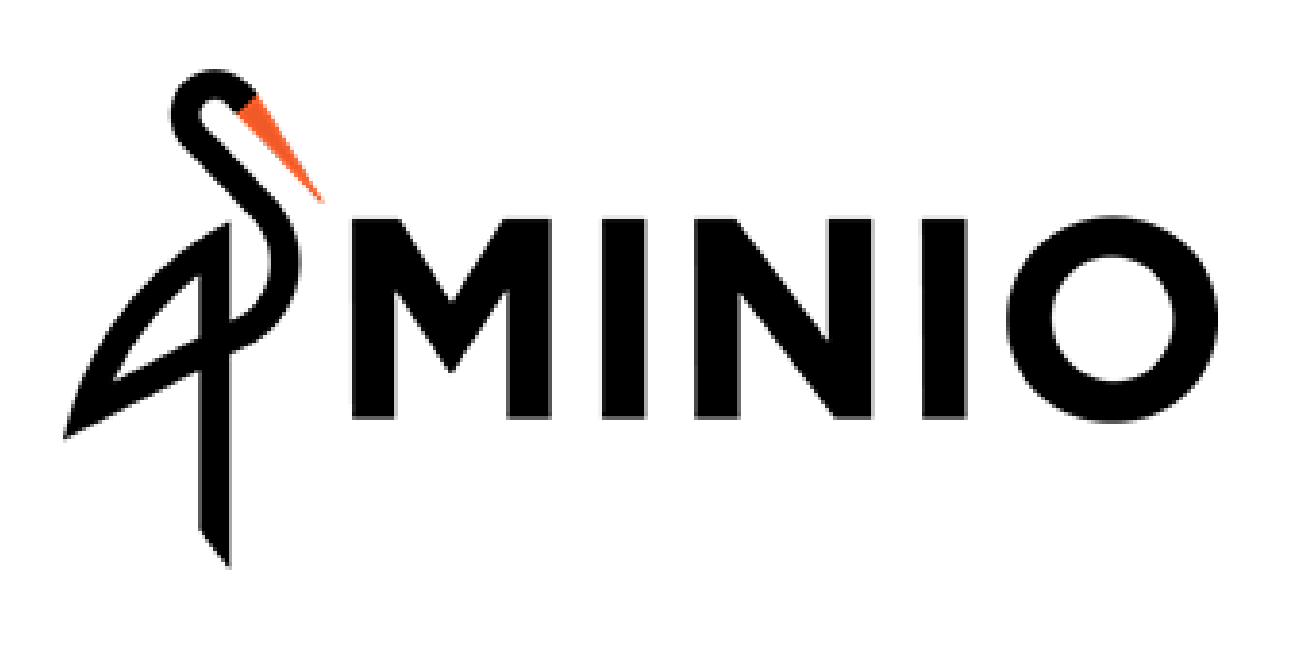

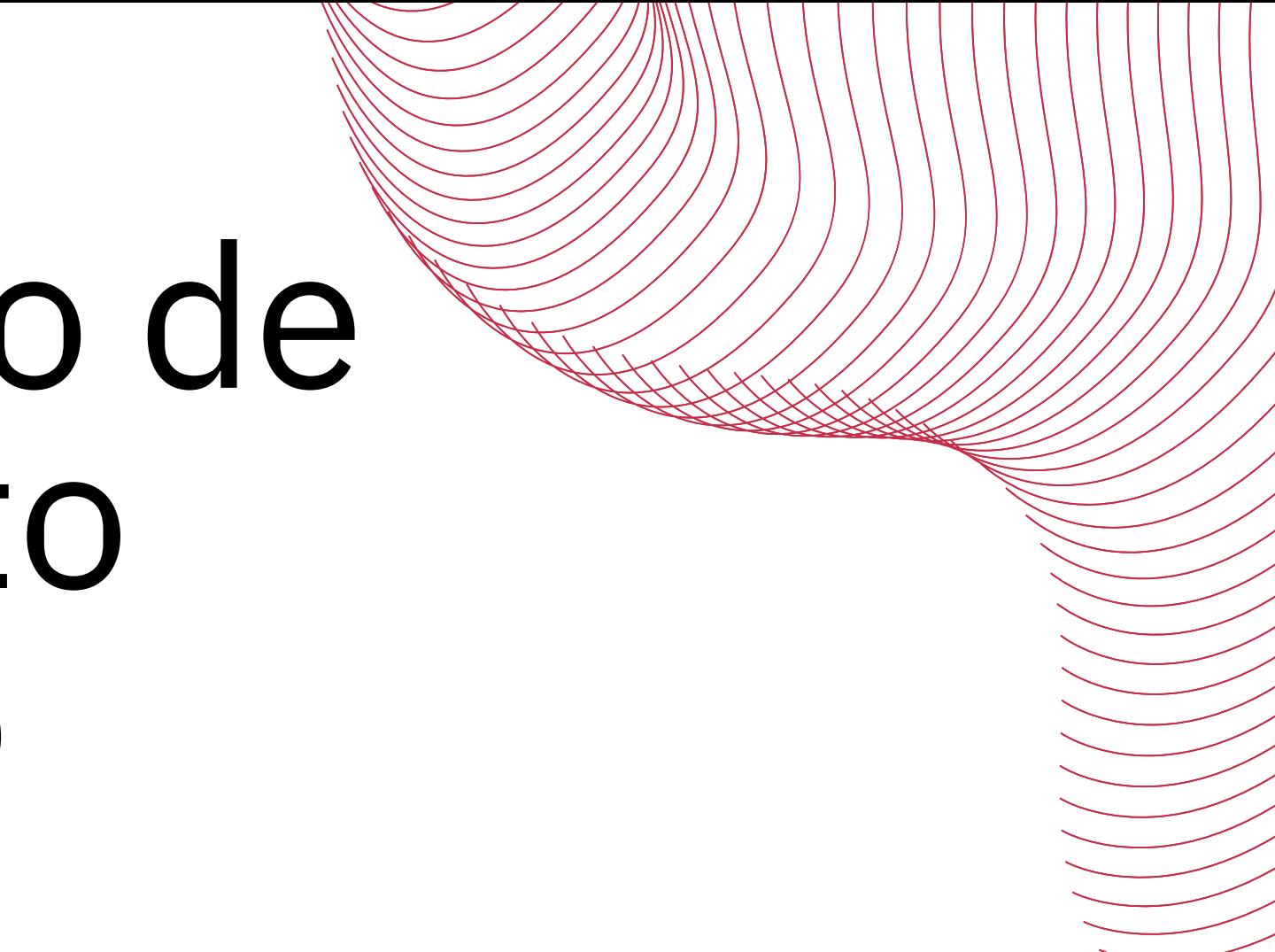

### Almacenamiento de objetos de alto rendimiento

1. ¿Que es el almacenamiento de objetos? 1.1 Ventajas e inconvenientes frente almacenamiento tradicional.

1.2 Principales servicios de almacenamiento de objetos.

2.¿Qué es MinIO?

2.2.Línea de comandos

3.¿Qué es S3?

2.1.Interfaz web

# **ÍNDICE**

3.1.Consola web

## ¿Qué es el almacenamiento de **OBJETOS**?

Es un enfoque de almacenamiento de datos que se utiliza para gestionar grandes volúmenes de datos no estructurados.

A diferencia del almacenamiento estructurado en bases de datos relacionales, este no requiere un esquema fijo y permite almacenar y recuperar datos de manera más flexible.

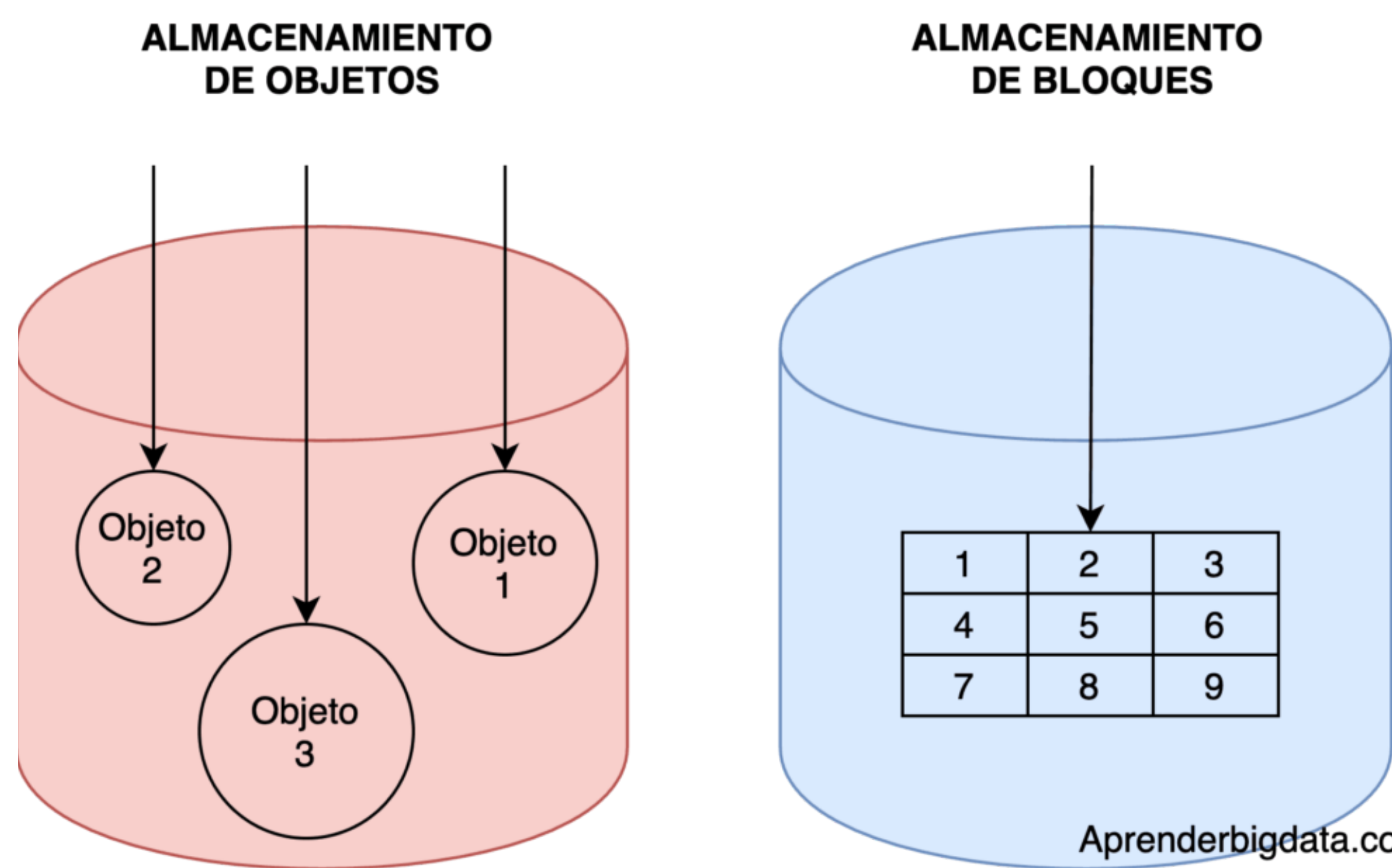

Aprenderbigdata.com

## Principales **PROVEEDORES**

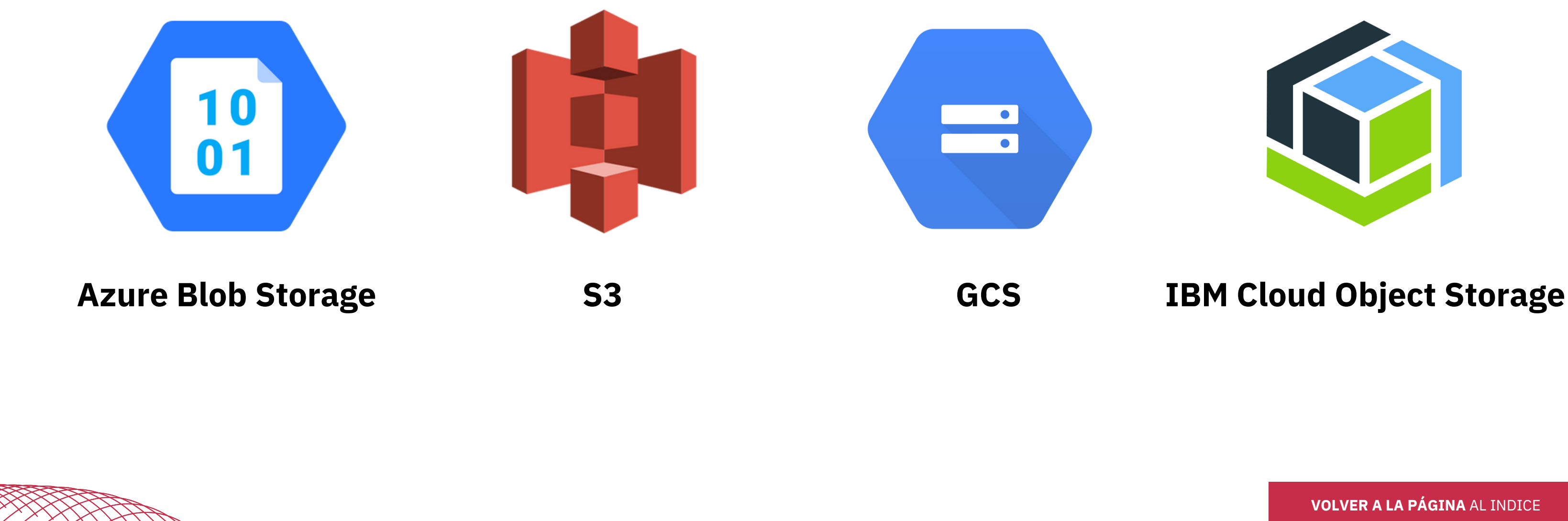

/////////

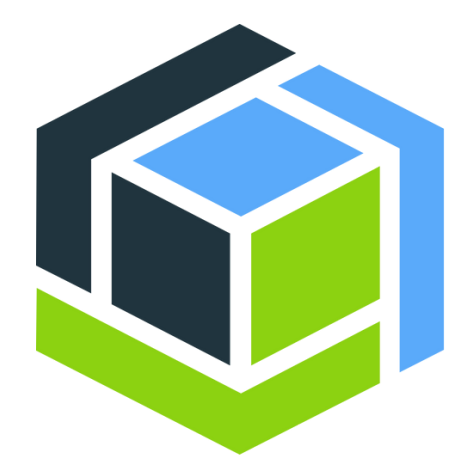

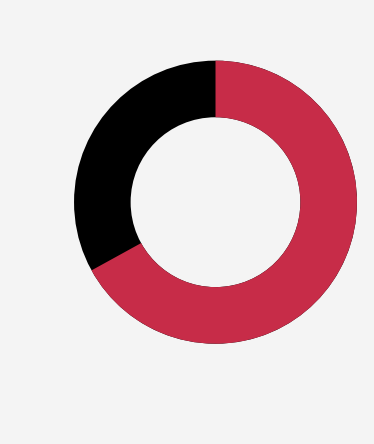

### VENTAJAS

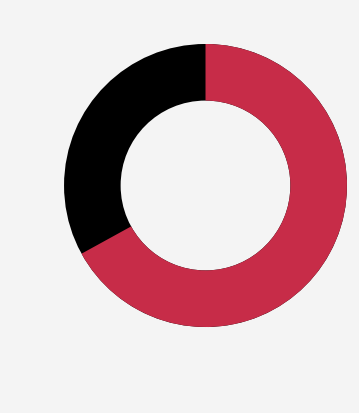

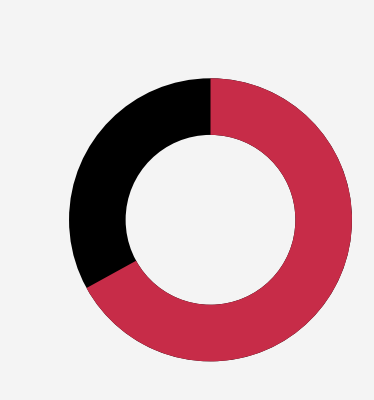

### **Escalabilidad y flexibilidad**

### **Resistencia a fallas**

### **Alta disponibilidad**

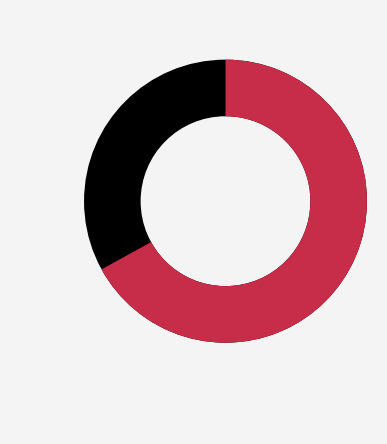

### INCONVENIENTES

**Acceso limitado**

### **Menor rendimiento en escritura**

**Dependencia al proveedor**

## ¿Qué es **MINIO**?

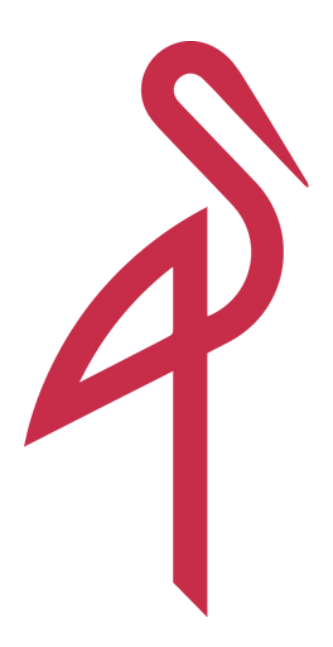

Minio es un sistema de almacenamiento de objetos de código abierto el cual podemos utilizar para almacenar y recuperar grandes cantidades de datos no estructurados, como imágenes, videos, archivos de registro y otros tipos de archivos.

 $111111$ 

### **High-Performance**

### **Object Store**

MinIO is a cloud-native object store built to run on any infrastructure - public, private or edge clouds. Primary use cases include data lakes, databases, Al/ML, SaaS applications and fast backup & recovery. WintO is duallicensed under GNU AGPL v3 and commercial in To learn more, visit www.min.io.

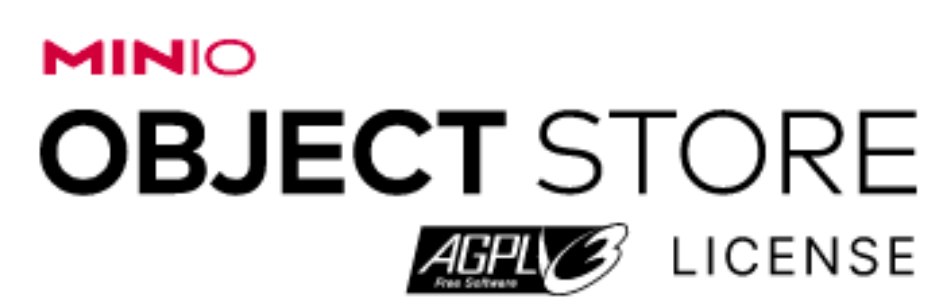

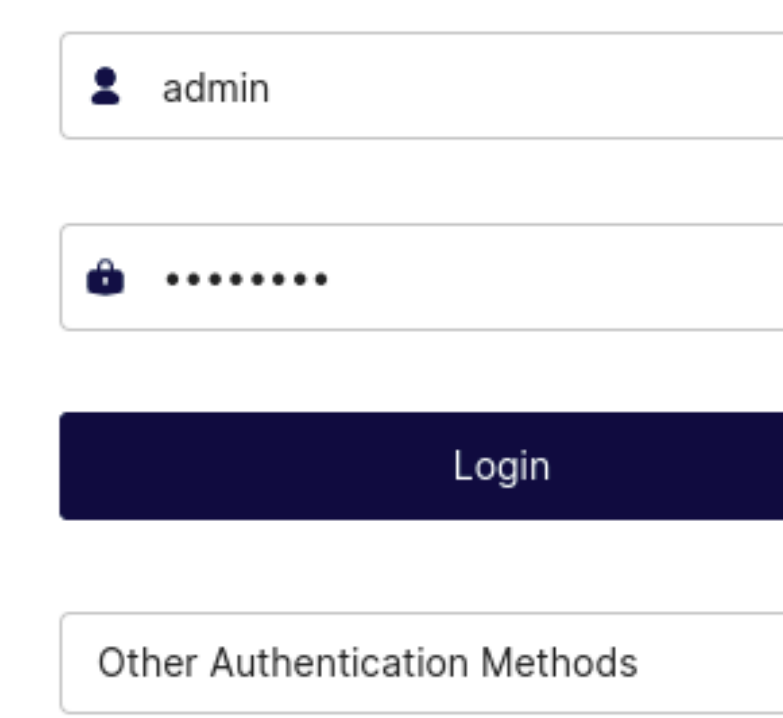

Documentation | GitHub | Support | Download

**VOLVER A LA PÁGINA** AL INDICE

### Interfaz **WEB**

LICENSE

## Línea de **COMANDOS**

Ayuda del comando --> **mc -h**

**VOLVER A LA PÁGINA** AL INDICE Crear un bucket --> **mc mb --region=VALOR alias/NOMBRE\_BUCKET** Subida/bajada de objetos --> **mc cp -r /ruta/ficheros/ alias/NOMBRE\_BUCKET** Listar objetos --> **mc ls --summarize --versions -r alias/NOMBRE\_BUCKET** Mostrar contenido de objetos --> **mc cat alias/NOMBRE\_BUCKET/NOMBRE\_FICHERO. \*** Buscar objetos --> **mc find --name NOMBRE alias/NOMBRE\_BUCKET** Eliminar objetos --> **mc rm -r --force alias/NOMBRE\_BUCKET** Eliminar bucket --> **mc rb alias/NOMBRE\_BUCKET**

Minio es un sistema de almacenamiento de objetos de código abierto el cual podemos utilizar para almacenar y recuperar grandes cantidades de datos no estructurados, como imágenes, videos, archivos de registro y otros tipos de archivos.

## ¿Qué es **S3**?

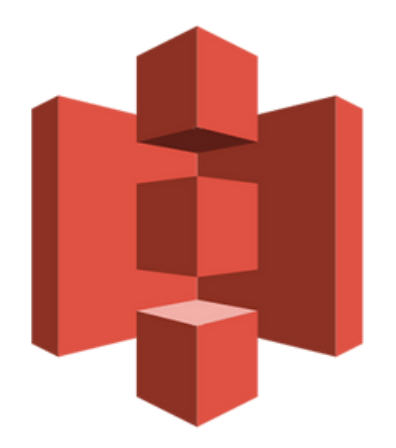

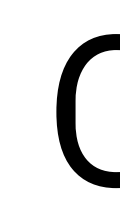

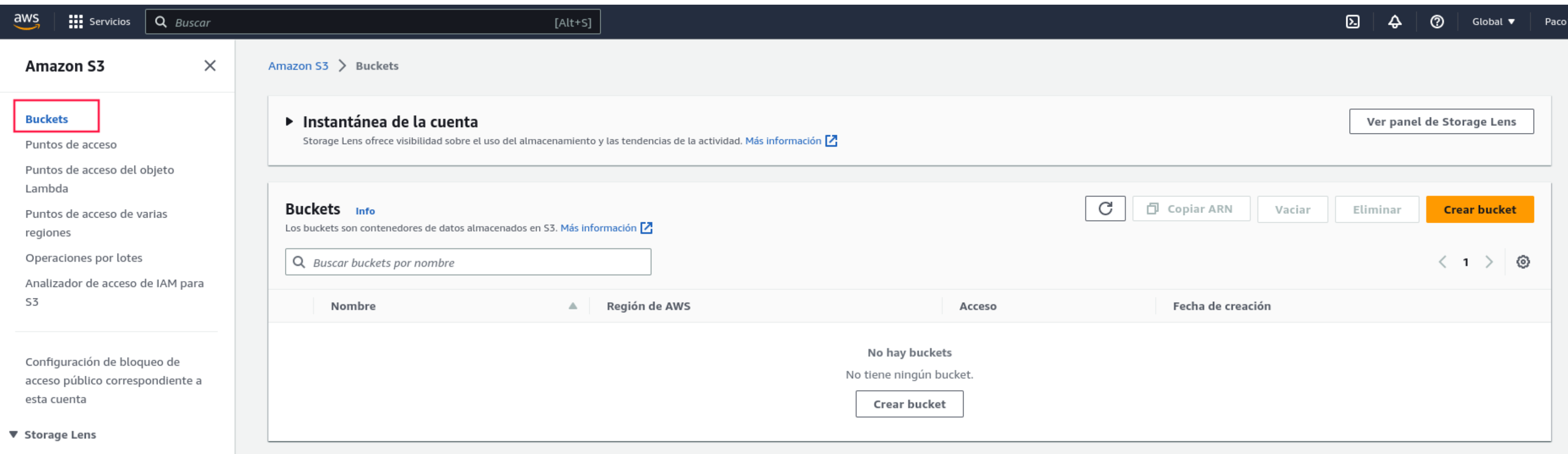

Paneles

Configuración de AWS

 $\mathcal{A}^{\text{max}}$  , and  $\mathcal{A}^{\text{max}}$ 

### **VOLVER A LA PÁGINA** AL INDICE

## Consola **WEB**

# **CONCLUSIÓN**

Paco Diz Ureña

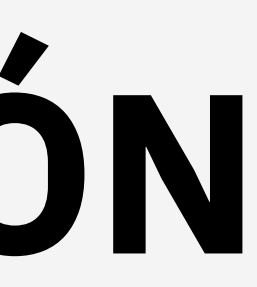